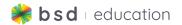

## **TechConnected Scope and Sequence**

## Overview

TechConnected is made up of 18 guided projects that are designed to be adapted to any subject, allowing students to customize and focus on content creation. Each TechConnected project can be completed in between 45-90 minutes depending on how students customize the content.

Projects guide students through the creation of useful tools like a blog, pie chart, digital diary and other types of creative media with an emphasis on enhancing, sharing and demonstrating what they have learned in different subject areas. For example, students can make a blog related to their Social Studies and Language studies or make an infographic and data analysis related to Science. Along the way, students will gather experience in coding using HTML, CSS and JavaScript. At the end of each project, students can export to Sandbox for further customization or share outputs with classmates, friends and family with a public URL.

We provide a Teacher Guide for each project that gives tips on how to customize the content for different subjects and how to customize the projects for further use. TechConnected projects can be used anytime and do not follow a defined progression. Projects are labelled as Level 1 for beginners, Level 2 for intermediate learners and Level 3 for advanced learners.

| Level 1 (Beginner) | Level 2 (Intermediate) | Level 3 (Advanced)  |
|--------------------|------------------------|---------------------|
| Poem               | Interactive Story      | Card Sorting Filter |
| Meme Maker         | Blog                   | Carrot Picker       |
| Character Card     | Review App             | Coin Collector      |
| Simple Infographic | Quiz Maker             | Digital Assistant   |
| Digital Diary      | Pie Chart              |                     |
| Timeline           | Retro TV               |                     |
|                    | Mad Libs               |                     |
|                    | Digital Pocket Guide   |                     |

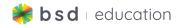

# **TechConnected Project Level Descriptions**

## Level 1 (Beginner)

#### **Standards Alignment**

|      | Caracter Card                   | Simple Infographic              | Digital Diary                   | Interactive Story               | Timeline         |
|------|---------------------------------|---------------------------------|---------------------------------|---------------------------------|------------------|
| ISTE | 2c, 3c, 6b, 6d                  | 2c, 3c, 6b, 6d                  | 2c, 3c, 6b, 6d                  | 3a, 4a, 6b                      | 5d, 5b, 6c       |
| CSTA | 1B-AP-12, 1B-IC-19<br>,1B-IC-20 | 1B-AP-12, 1B-IC-19<br>,1B-IC-20 | 1B-AP-12, 1B-IC-19<br>,1B-IC-20 | 1B-AP-12, 1B-IC-19<br>,1B-IC-20 | 2-AP-14, 2-AP-16 |

## **Guided Projects**

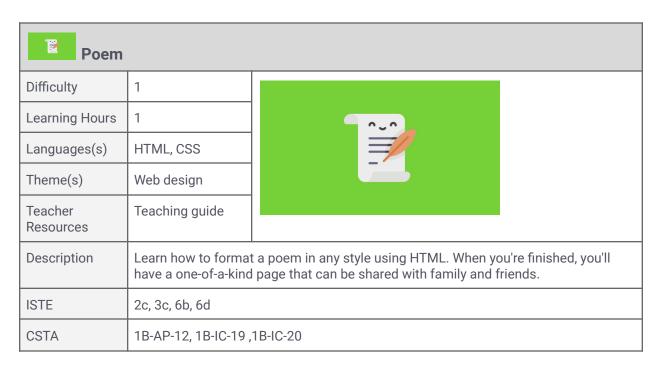

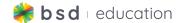

| Meme Maker           |                                                                                                    |  |  |
|----------------------|----------------------------------------------------------------------------------------------------|--|--|
| Difficulty           | 1                                                                                                    |  |  |
| Learning Hours       | 1                                                                                                    |  |  |
| Languages(s)         | HTML, CSS                                                                                                   |  |  |
| Theme(s)             | Web design                                                                                                  |  |  |
| Teacher<br>Resources | Teaching guide                                                                                              |  |  |
| Description          | Design your own meme with a custom image and text. Along the way, learn how HTML and CSS are used together. |  |  |
| ISTE                 | 2c, 3c, 6b, 6d                                                                                              |  |  |
| CSTA                 | 1B-AP-12, 1B-IC-19 ,1B-IC-20                                                                                |  |  |

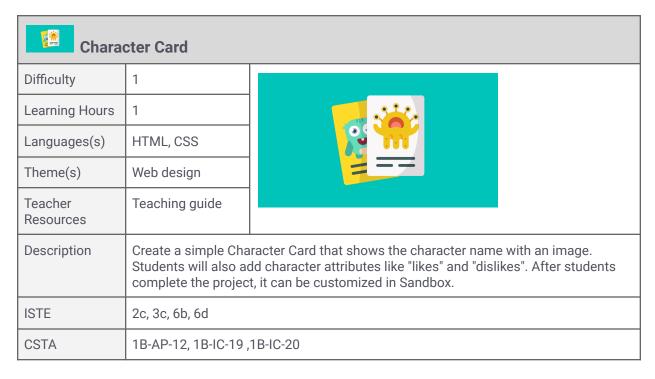

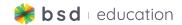

| Simple               | Simple Infographic                                                                                                    |          |  |  |  |
|----------------------|----------------------------------------------------------------------------------------------------|----------|--|--|--|
| Difficulty           | 1                                                                                                    |          |  |  |  |
| Learning Hours       | 1                                                                                                    | Y ==     |  |  |  |
| Languages(s)         | HTML, CSS                                                                                                    |          |  |  |  |
| Theme(s)             | Web design                                                                                                    |          |  |  |  |
| Teacher<br>Resources | Teaching guide                                                                                                    |          |  |  |  |
| Description          | Create a simple infographic using HTML and CSS to present your research and findings or reflections on any topic. This project can easily be adapted to share information on any subject with three subsections. |          |  |  |  |
| ISTE                 | 2c, 3c, 6b, 6d                                                                                                    |          |  |  |  |
| CSTA                 | 1B-AP-12, 1B-IC-19 ,                                                                                                    | 1B-IC-20 |  |  |  |

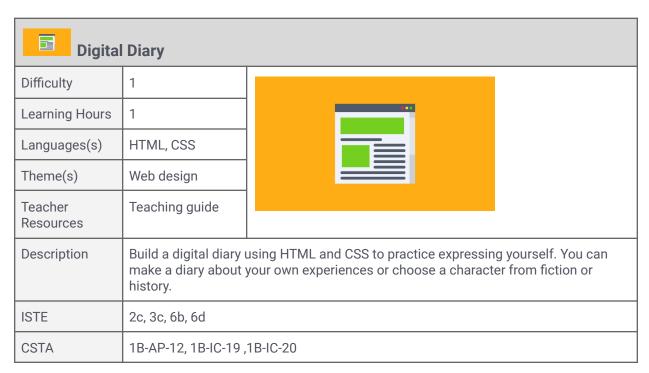

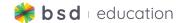

| TechConnected - Interactive Story |                            |                                                                                                    |
|-----------------------------------|----------------------------|----------------------------------------------------------------------------------------------------|
| fficulty                          | 1                          |                                                                                                    |
| earning Hours                     | 2                          |                                                                                                    |
| Languages(s)                      | HTML, JS                   | (0)                                                                                                    |
| Theme(s)                          | Programming,<br>Web design |                                                                                                    |
| Teacher<br>Resources              | Teaching guide             |                                                                                                    |
| Description                       | creativity to make ar      | story using a combination of logic, JavaScript conditionals organized story tree. Make a short story in the Guided Print the sandbox to expand the story. |
| ISTE                              | 3a, 4a, 6b                 |                                                                                                    |
| CSTA                              | 1B-AP-12, 1B-IC-19,        | 1B-IC-20                                                                                                    |

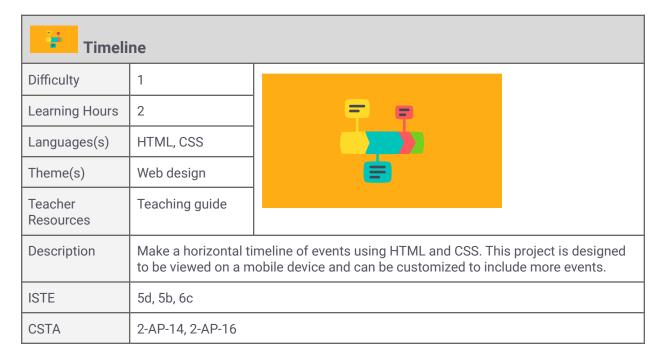

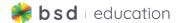

## Level 2 (Intermediate)

#### **Standards Alignment**

|      | Blog                                           | Review App     | Quiz Maker                                                   | Pie Chart                                                  | Retro TV                                               | Mad Libs                     | Digital Pocket<br>Guide |
|------|------------------------------------------------|----------------|--------------------------------------------------------------|------------------------------------------------------------|--------------------------------------------------------|------------------------------|-------------------------|
| ISTE | 2c, 3c, 6b, 6d                                 | 2c, 3c, 6b, 6d | 2d, 3a, 3c, 5b,<br>5d                                        | 5a, 5b, 5d, 6c                                             | 5C, 6B, 6D                                             | 2c, 3c, 6b, 6d               | 1d, 3c, 6d              |
| CSTA | 1B-AP-12,<br>1B-IC-19<br>,1B-IC-21,<br>2-AP-16 | 2-AP-16        | 1B-AP-11,<br>1B-AP-12,<br>1B-AP-14,<br>1B-AP-15,<br>1B-IC-20 | 1B-DA-06,<br>1B-DA-07,<br>1B-AP-09,<br>2-DA-07,<br>2-DA-08 | 1B-IC-21,<br>2-AP-11, 2-AP-12,<br>2-AP-13,<br>2-AP-16, | 2-AP-13,<br>2-AP-14, 2-AP-16 | 1B-DA-06,<br>1B-AP-12   |

#### **Guided Projects**

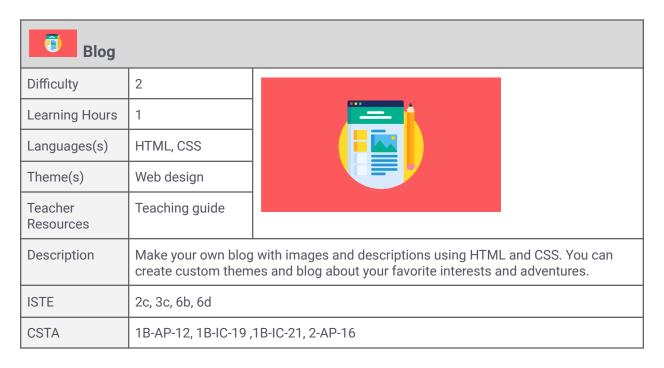

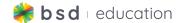

| Review App           |                                                                                                    |  |  |
|----------------------|----------------------------------------------------------------------------------------------------|--|--|
| Difficulty           | 2                                                                                                    |  |  |
| Learning Hours       | 2                                                                                                    |  |  |
| Languages(s)         | HTML, CSS                                                                                                    |  |  |
| Theme(s)             | Web design                                                                                                    |  |  |
| Teacher<br>Resources | Teaching guide                                                                                                    |  |  |
| Description          | Create a book review app using HTML and CSS to write an introduction to introduce your app, along with 2 reviews of any book of your choosing. |  |  |
| ISTE                 | 2c, 3c, 6b, 6d                                                                                                    |  |  |
| CSTA                 | 2-AP-16                                                                                                    |  |  |

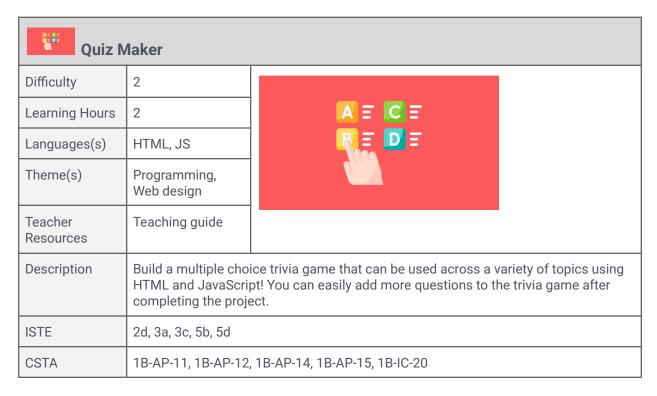

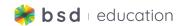

| Pie Ch               | Pie Chart                                                                                                    |  |  |  |  |
|----------------------|----------------------------------------------------------------------------------------------------|--|--|--|--|
| Difficulty           | 2                                                                                                    |  |  |  |  |
| Learning Hours       | 1                                                                                                    |  |  |  |  |
| Languages(s)         | HTML, JS                                                                                                    |  |  |  |  |
| Theme(s)             | Data science,<br>Programming                                                                                                    |  |  |  |  |
| Teacher<br>Resources | Teaching guide                                                                                                    |  |  |  |  |
| Description          | By using HTML and JavaScript, make your own pie chart. In this project, you will learn how to use a JavaScript array to visualize data. Once you learn how to add the data, you can customize the pie chart with new sections. |  |  |  |  |
| ISTE                 | 5a, 5b, 5d, 6c                                                                                                    |  |  |  |  |
| CSTA                 | 1B-DA-06, 1B-DA-07, 1B-AP-09, 2-DA-07, 2-DA-08                                                                                                    |  |  |  |  |

| Retro                | Retro TV                                                                                                    |  |  |  |
|----------------------|----------------------------------------------------------------------------------------------------|--|--|--|
| Difficulty           | 2                                                                                                    |  |  |  |
| Learning Hours       | 2                                                                                                    |  |  |  |
| Languages(s)         | HTML, CSS, JS                                                                                                    |  |  |  |
| Theme(s)             | Programming,<br>Web design                                                                                                    |  |  |  |
| Teacher<br>Resources | Teaching guide                                                                                                    |  |  |  |
| Description          | Learn how to design a retro-style television with animated GIFs using HTML, CSS and JavaScript. Customize the project with your own GIFs and add multiple channels. |  |  |  |
| ISTE                 | 5C, 6B, 6D                                                                                                    |  |  |  |
| CSTA                 | 1B-IC-21, 2-AP-11, 2-AP-12, 2-AP-13, 2-AP-16                                                                                                    |  |  |  |

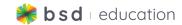

| Mad L                | Mad Libs                                                                                                    |      |  |  |  |
|----------------------|----------------------------------------------------------------------------------------------------|------|--|--|--|
| Difficulty           | 2                                                                                                    |      |  |  |  |
| Learning Hours       | 1                                                                                                    | PLAY |  |  |  |
| Languages(s)         | HTML, JS                                                                                                    | V    |  |  |  |
| Theme(s)             | Programming,<br>Web design                                                                                                    |      |  |  |  |
| Teacher<br>Resources | Teaching guide                                                                                                    |      |  |  |  |
| Description          | Build a digital Mad Libs style story using HTML and JavaScript. Practice using a wide range of vocabulary elements in a fun way that allows for creative storytelling. |      |  |  |  |
| ISTE                 | 2c, 3c, 6b, 6d                                                                                                    |      |  |  |  |
| CSTA                 | 2-AP-13, 2-AP-14, 2-AP-16                                                                                                    |      |  |  |  |

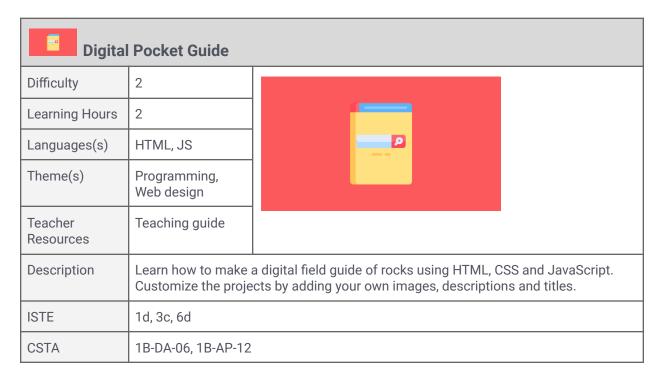

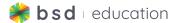

## Level 3 (Advanced)

## **Standards Alignment**

|      | Card Sorting Filter | Carrot Picker                                  | Coin Collector                                              | Digital Assistant                     |
|------|---------------------|------------------------------------------------|-------------------------------------------------------------|---------------------------------------|
| ISTE | 5c, 5d              | 5b, 5c, 6d                                     | 2c, 3c, 5c, 5d, 6b                                          | 3a, 3b, 5c, 5d                        |
| CSTA | 2-AP-11             | 2-AP-11, 2-AP-12, 2-AP-13,<br>2-AP-16, 2-AP-17 | 1B-AP-09, 2-AP-11, 1B-AP-10,<br>1B-AP-12, 2-AP-14, 1B-1C-19 | 2-AP-10, 2-AP-11, 2-AP-12,<br>2-AP-16 |

### **Guided Projects**

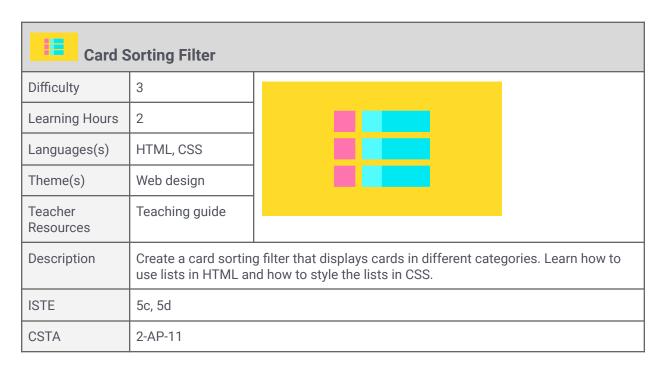

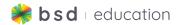

| Carrot               | Carrot Picker                                                                                                    |      |  |  |
|----------------------|----------------------------------------------------------------------------------------------------|------|--|--|
| Difficulty           | 3                                                                                                    |      |  |  |
| Learning Hours       | 2                                                                                                    | A F  |  |  |
| Languages(s)         | HTML, CSS, JS                                                                                                    | .99. |  |  |
| Theme(s)             | Game<br>development,<br>Programming                                                                                                    |      |  |  |
| Teacher<br>Resources | Teaching guide                                                                                                    |      |  |  |
| Description          | Learn how to build a "whack-a-mole" style game using HTML, CSS and JavaScript.  Learn to set up a scoring system and how to customize the characters. |      |  |  |
| ISTE                 | 5b, 5c, 6d                                                                                                    |      |  |  |
| CSTA                 | 2-AP-11, 2-AP-12, 2-AP-13, 2-AP-16, 2-AP-17                                                                                                    |      |  |  |

| Coin Collector       |                                                                                                    |  |  |
|----------------------|----------------------------------------------------------------------------------------------------|--|--|
| Difficulty           | 3                                                                                                    |  |  |
| Learning Hours       | 4                                                                                                    |  |  |
| Languages(s)         | HTML, JS                                                                                                    |  |  |
| Theme(s)             | Game<br>development,<br>Programming                                                                                                    |  |  |
| Teacher<br>Resources | Teaching guide                                                                                                    |  |  |
| Description          | Learn to make a coin collector game using Phaser, a JavaScript framework for designing games. Customize the game with your own player, background and items to collect. |  |  |
| ISTE                 | 2c, 3c, 5c, 5d, 6b                                                                                                    |  |  |
| CSTA                 | 1B-AP-09, 2-AP-11, 1B-AP-10, 1B-AP-12, 2-AP-14, 1B-1C-19                                                                                                    |  |  |

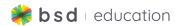

| Digital Assistant    |                                                                                                    |           |  |
|----------------------|----------------------------------------------------------------------------------------------------|-----------|--|
| Difficulty           | 3                                                                                                    |           |  |
| Learning Hours       | 2                                                                                                    |           |  |
| Languages(s)         | HTML, CSS, JS                                                                                                    | (t (c) 1) |  |
| Theme(s)             | Artificial<br>intelligence,<br>Programming,<br>Web design                                                                                                    |           |  |
| Teacher<br>Resources | Teaching guide                                                                                                    |           |  |
| Description          | Learn advanced skills in JavaScript like making arrays and how to combine strings and variables through concatenation to make a personalized digital assistant. |           |  |
| ISTE                 | 3a, 3b, 5c, 5d                                                                                                    |           |  |
| CSTA                 | 2-AP-10, 2-AP-11, 2-AP-12, 2-AP-16                                                                                                    |           |  |